## Obnovitev po zrušitvi

Iztok Savnik, FAMNIT

OPB, Obnovitev po zrušitvi

#### Prosojnice & učbenik

- Učbenik:
	- Raghu Ramakrishnan, Johannes Gehrke, *Database Management Systems, McGraw-Hill, 3rd ed., 2007.*
- *Prosojnice:* 
	- *From "Cow Book": R.Ramakrishnan, http://pages.cs.wisc.edu/~dbbook/*

# Pregled: ACID lastnosti

- \* **A** tomicity: (atomarnost) Izvršijo se vse akcije Xact ali nobena.
- \* C onsistency: (konsistentnost) Če sta Xact in celotna PB konsistentna, potem je po transakciji PB konsistentna.
- \* Solation: (izolacija)

Izvajanje ene Xact je izolirano od izvajanja drugih transakcij.

- $\cdot$  D urability: (ohranjanje) Če Xact potrdi, so vse spremembe stalne.
- **Upravljalnik obnavljanja** garantira atomarnost & ohranjanje.

## Motivacija

- Atomarnost:
	- Transakcija se lahko prekine ("Rollback").
- Ohranjanje:
	- Kaj če neha delati SUPB? (Razlogi?)
- Pričakovano obnašanje po ponovnem zagonu sistema:
	- T1, T2 & T3 bi morale biti persistentne.
	- T4 & T5 bi morale biti prekinjene (izničene).

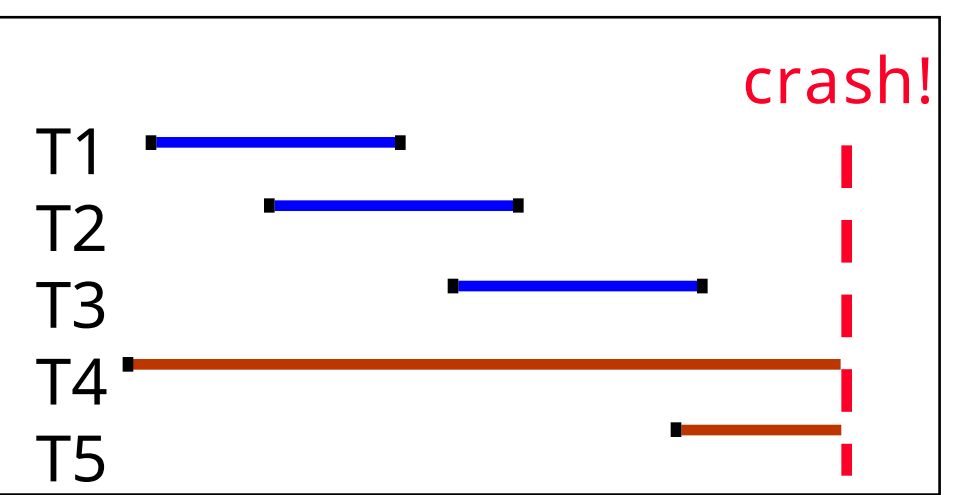

#### Predpostavke

- Kontrola vzporednosti se izvaja. – Striktni 2FZ, konkretno.
- Popravki se dogajajo "na mestu".
	- Podatki so prepisani (izbrisani) na disk.
- Enostavna shema garantira atomarnost in ohranjanje.

#### Delo z izravnalnim bazenom strani

• Zagotovi vsa pisanja na disk? – Slab odzivni čas. – Omogoča ohranjanje podatkov. • Ukradi okvirje izravnalnega **Force** bazena nepotrjenim Xacts? – Če ne, slab pretok. – Če da, kako zagotoviti atomarnost? **No Force No Steal Steal Trivial Desired**

# Več o kraji in sili

- **KRAJA** (zakaj je doseganje atomarnosti težko)
	- *Ukrasti okvir F:* Trenutna stran v F (naj bo P) je zapisana na disk; neka Xact ima zaklep na P.
		- Kaj če Xact z zaklepom na P prekine izvajanje?
		- Moramo si zapomniti staro vrednost P ob kraji (za podporo UNDO pisanja na stran P).
- **BREZ SILE** (zakaj je doseganje ohranjanja težko)
	- Kaj če sistem pade preden se spremenjena stran zapiše na disk?
	- Zapiši čim manj je možno, na primerno mesto, ob potrjevanju, da bi omogočili REDO sprememb.

## Osnovna ideja: Dnevniki  $\mathbb{Z}^*$

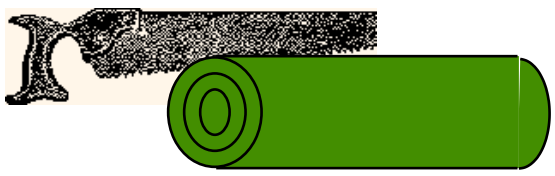

- Zapiši REDO in UNDO podatke za vsak popravek v dnevnik*.*
	- Sekvenčno pisanje v dnevnik (gre na ločen disk).
	- Minimalno podatkov (diff) zapisano v dnevnik; več popravkov gre na eno stran.
- Dnevnik: Urejen seznam REDO/UNDO akcij.
	- Zapis dnevnika vsebuje:
		- <XID, pageID, offset, length, old data, new data>
	- in dodatne kontrolne podatke (do katerih pridemo kmalu).

# Pisanje dnevnika vnaprej (WAL)

- Protokol Pisanje-dnevnika-vnaprej:
	- #1 Mora shraniti dnevniški zapis preden se pripadajoča stran zapiše na disk.
	- #2 Mora zapisati vse dnevniške zapise za Xact pred potrditvijo.
- #1 garantira atomarnost.
- #2 garantira ohranitev.
- Kako natančno je dnevnik (in obnovitev) narejen?
	- Študirali bomo ARIES algoritme.

#### WAL & dnevnik

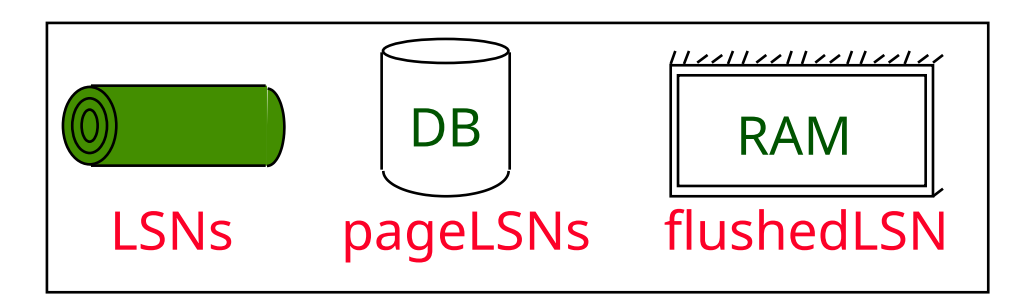

- Vsak dnev zapis ima unikatno dnevniško sekvenčno številko.
	- Log Sequence Number (LSN).
	- LSN vedno narašča.

Dnev zapisi odplak. na disk

"Dnev rep"

v RAM

- Vsaka podatkovna stran vsebuje LSN strani.
	- LSN zadnjega dnevniškega zapisa popravka dane strani.
- Sistem hrani stanje odplaknjenih LSN. – Maks LSN odplaknjen do sedaj. LSN strani
- WAL: Preden je stran zapisana.
	- $-$  page LSN  $\leq$  flushed LSN

#### Dnevniški zapisi

#### prevLSN XID type length pageID offset before-image after-image Polja dnev zapisa: samo za update zapise

#### Možni tipi dnev zapisov:

- Update
- Commit
- Abort
- End
	- konec potrjevanja ali prekinitve
- Kompenzacijski dnev zapisi (CLRs)
	- za UNDO akcije

#### Strukture povezane z dnevnikom

- Transakcijska tabela
	- En vpis za eno aktivno Xact.
	- Vsebuje XID, status (running/commited/aborted) in lastLSN.
- Tabela umazanih strani:
	- En vpis za eno umazano stran v izravnalnem bazenu.
	- Vsebuje recLSN -- LSN dnev zapisa, ki je prvi povzročil, da je stran umazana.

#### Normalno izvajanje Xact

- Vrsta branj & pisanj, ki jim sledi potrditev ali prekinitev.
	- Predpostavili bomo, da je pisanje na disk atomično.
		- V praksi imamo več podrobnosti okoli atomičnosti pisanja.
- Striktno 2FZ.
- Delo izravnalnika: STEAL, NO-FORCE + WAL dnevnik.

#### Kontrolna točka

- Periodično SUPB kreira kontrolno točko za minimizacijo časa porabljenega za obnovitev v primeru sistemske zrušitve. Zapiši v dnevnik:
	- begin\_checkpoint zapis: Določa začetek KT.
	- end\_checkpoint zapis: Vsebuje trenutno tabelo *Xact* in tabelo umazanih strani. To je mehka kontrolna točka':
		- Ostale Xacts nadaljujejo z delom; tabele so torej zanesljive samo v času begin checkpoint zapisa.
		- Ne poskuša se na silo zapisati strani na disk; učinkovitost kontrolne točke je omejena z najstarejšimi nezapisanimi spremembami umazanih strani. (Dobro je ciklično zapisovati in odplakniti umazane strani na disk!)
	- Shrani LSN zapisa kontrolne točke na varno mesto (*master* zapis).

#### Ptičja perspektiva: Kaj je shranjeno kje

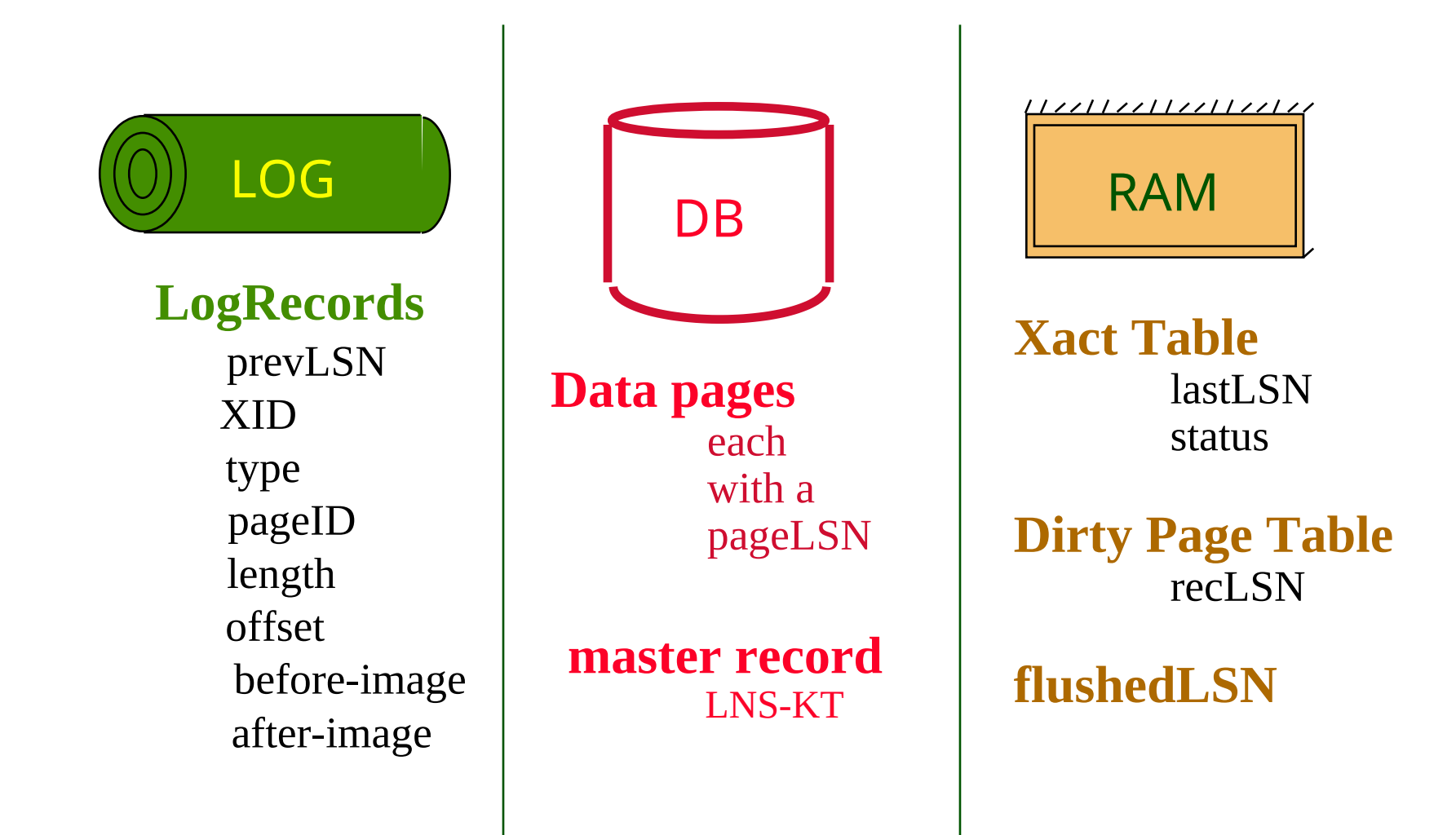

## Enostavna prekinitev transakcije

- Najprej si poglejmo samo eksplic. prekinitev Xact. – Ni zrušitve sistema.
- Želimo "odvrteti nazaj" dnevnik v obratnem vrstnem redu z izničenjem (UNDO) sprememb.
	- Dobi lastLSN transakcije Xact iz tabele Xact.
	- Lahko sledimo dnev zapisom z uporabo polja prevLSN.
	- Pred začetkom vračanja z UNDO, zapiši dnev. zapis prekinitve (Abort)
		- Za reševanje iz zrušitve med vračanjem.

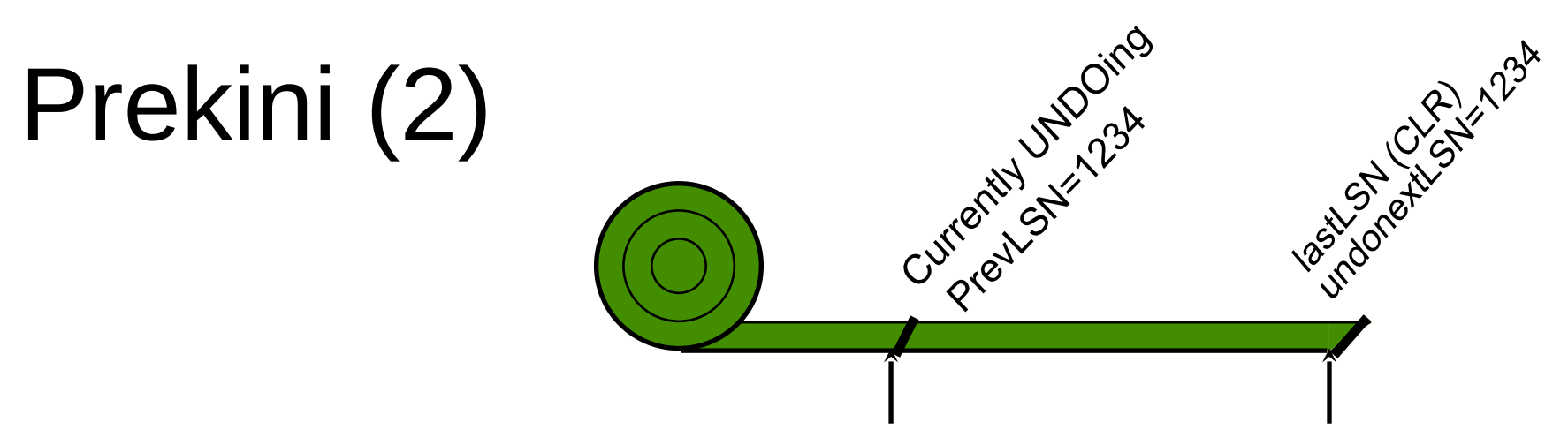

- Izvajanje UNDO zahteva zaklep na podatkih! – Ni problem!
- Preden restavriramo staro vrednost strani, se napiše CLR:
	- Dnevnik se lahko piše med UNDO!!
	- CLR ima eno dodatno polje: undonextLSN
		- Kaže na naslednji LSN za undo.
		- prevLSN zapisa, ki ga trenutno restavriramo.
	- CLR ni nikoli restavriran; Lahko je ponovno izveden pri ponavljanju zgodovine: zagotavlja atomarnst!
- Na koncu UNDO zapiši "end" dnevniški zapis.

OPB, Obnovitev po zrušitvi

#### Potrditev transakcije

- Zapiši potrdi (Commit) zapis v dnevnik.
- Vsi dnev. zapisi vse do lastLSN Xact so odplaknjeni.
	- Garantira flushedLSN >= lastLSN.
	- Odplakovanje dnevniških strani je sekvenčno, sinhrono zapisovanje na disk.
	- Veliko dnevniških zapisov na stran.
- Commit() se konča.
- Zapiši end zapis v dnevnik.

## Obnovitev po zrušivi: celotna slika

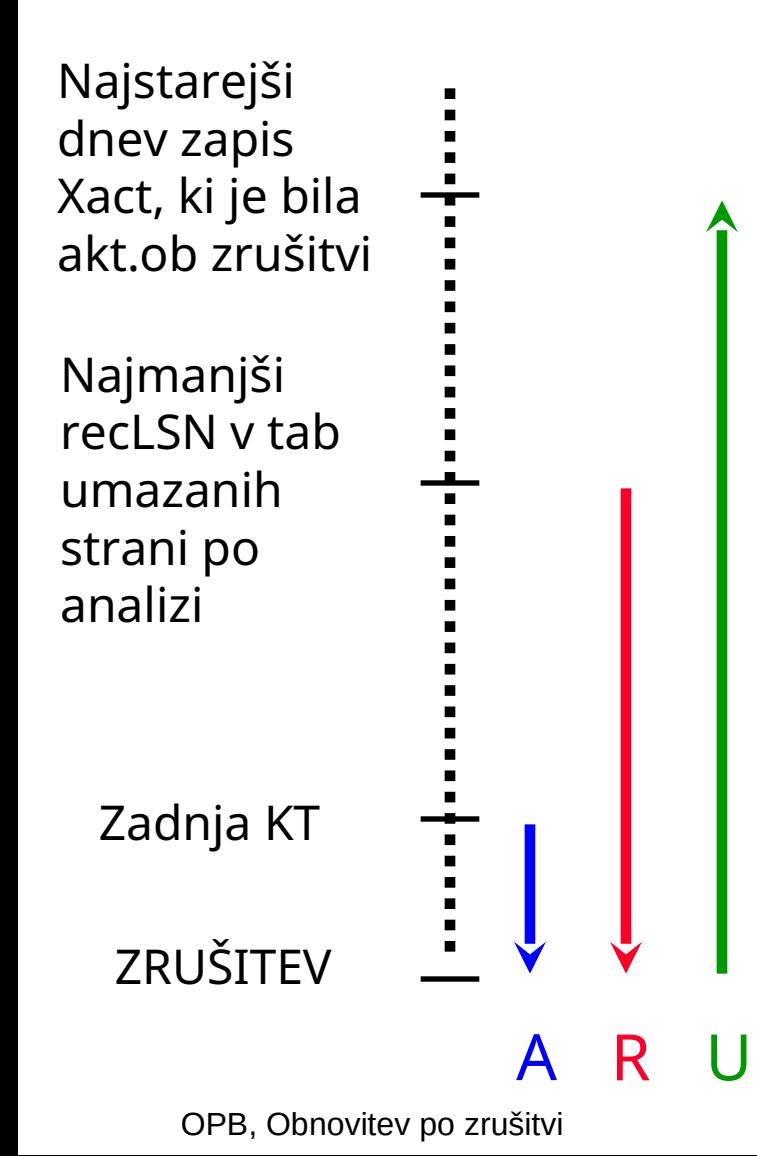

- Začni od kontrolne točke (poiščemo jo preko master zapisa).
- \* Tri faze. Potrebno je:
	- Odkriti katera Xact je potrdila od kontrolne točke naprej in katera ni uspela (Analiza).
	- REDO vse akcije.
		- (ponovi zgodovino)
	- UNDO učinki neuspelih Xacts.

#### Obnovitev: faza analize

- Rekonstruiraj stanje ob kontrolni točki. – Uporabi end\_checkpoint zapis.
- Preglej dnevnik naprej od kontrolne točke:
	- End zapis: Odstrani Xact iz Xact tabele.
	- Ostali zapisi: Dodaj Xact k Xact tabeli, postavi lastLSN=LSN, spremeni Xact status na potrdi.
	- Update zapis: Če P ni v Tabeli umazanih strani,
		- Dodaj P k T.U.S., postavi recLSN=LSN.

#### Obnovitev: Faza REDO

- Ponovimo zgodovino zato, da rekonstruiramo stanje ob zrušitvi:
	- Ponovno ovrednoti vse popravke (tudi za prekinjene Xact!), ponovno ovrednoti CLR.
- Pregled naprej od dnev zapisa, ki vsebuje najmanši recLSN v TUS.
- Za vsako CLR ali dnev zapis popravka LSN, naredi REDO akcije razen v primeru:
	- Spremenjena stran ni v TUS ali
	- Spremenjena stran je v TUS, vendar recLSN > LSN ali
	- $-$  pageLSN (v DB)  $\geq$  LSN.
- REDO akcije:
	- Ponovi akcijo v dnevniku.
	- Postavi pageLSN na LSN. Ni dodatnega zapisa v dnev!

## Obnovitev: Faza UNDO

ToUndo={ *l* | *l* -- lastLSN prekinjenih Xact} **Repeat:**

- Izberi največji LSN med ToUndo.
- Če je LSN CLR in velja undonextLSN==NULL
	- Zapiši End zapis za to Xact.
- Če je LSN CLR, in undonextLSN != NULL
	- Dodaj undonextLSN k ToUndo
- Sicer je LSN popravek. Izniči popravek, zapiši CLR in dodaj prevLSN k ToUndo.

**Until ToUndo je prazen.**

#### Primer obnovitve

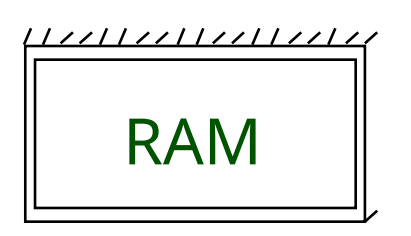

Xact Table lastLSN status Dirty Page Table recLSN flushedLSN

ToUndo

OPB, Obnovitev po zrušitvi

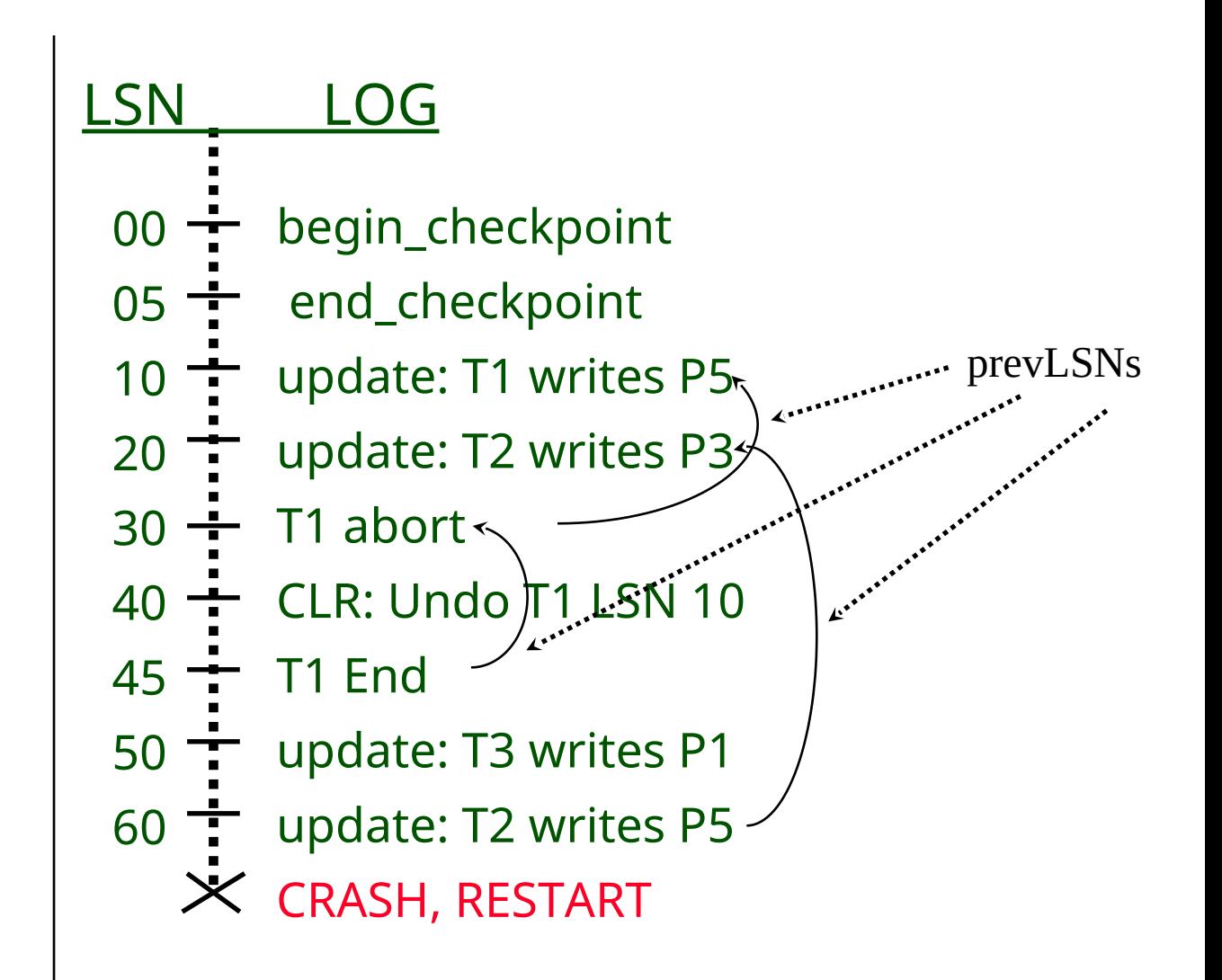

#### Primer: Zrušitev med ponovnim zagonom

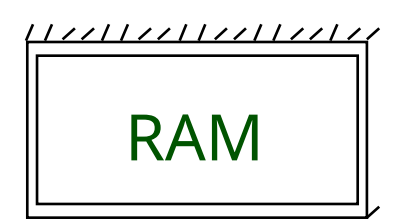

Xact Table lastLSN status Dirty Page Table recLSN flushedLSN

ToUndo

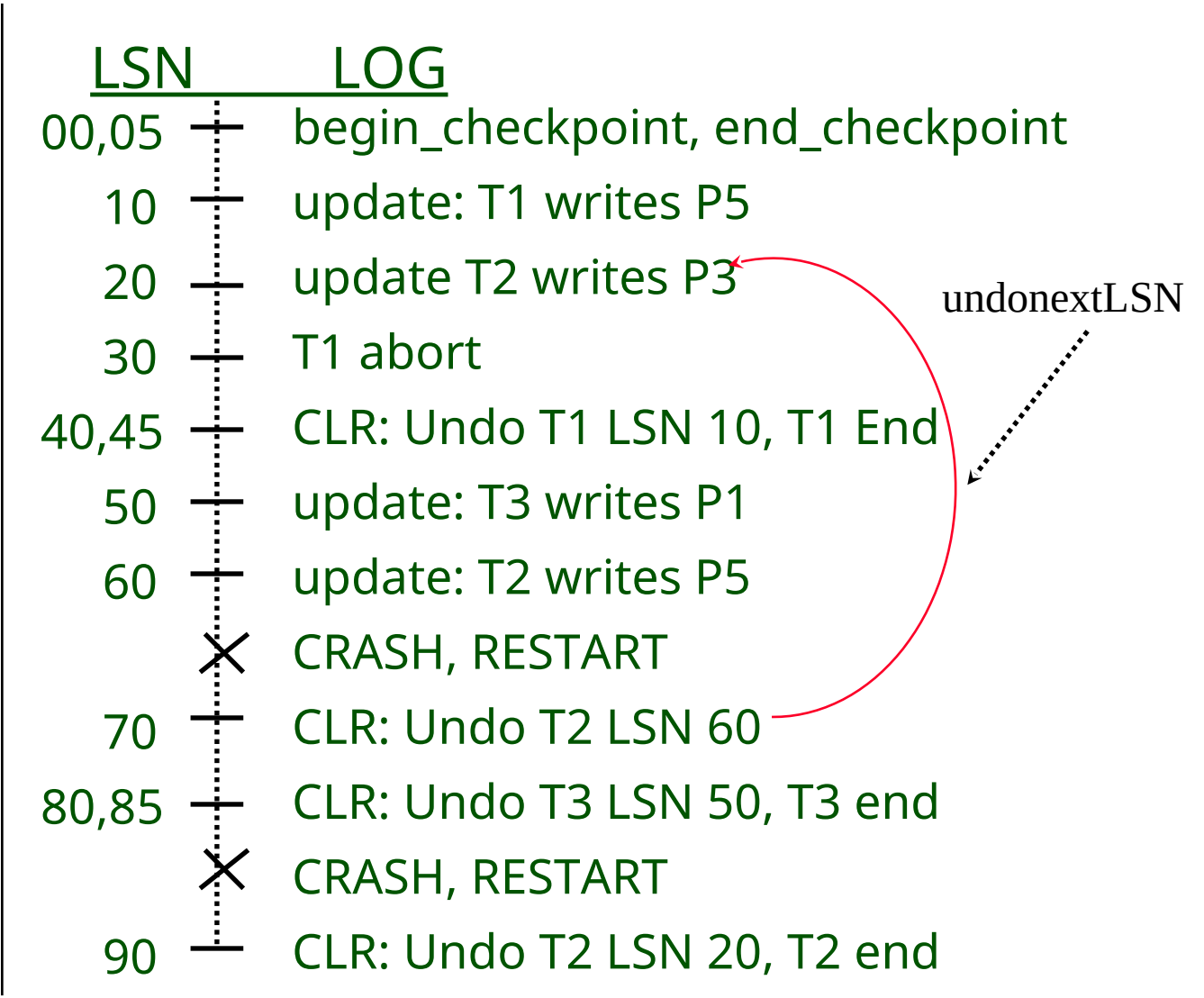

OPB, Obnovitev po zrušitvi

# Drugi problemi pri zrušitvi

- Kaj se zgodi, če se sistem zruši med analizo pri obnovi? Med fazo REDO?
- Kako omejiti količino dela med REDO?
	- Splakuj asinhrono v ozadju.
	- Pazi na "špice"!
- Kako omejiti količino dela pri UNDO?
	- Izogibaj se dolgo-trajajočim Xacts.

#### Pregled dnevnikov/obnove

- Upravljalnik obnove zagotavlja atomarnost & ohranjanje.
- Uporabi WAL skupaj z STEAL/NO-FORCE brez da bi žrtvovali korektnost.
- LSN identificira dnevniške zapise; povezani so v vzvratno verigo za vsako transakcijo (preko prevLSN).
- pageLSN omogoča primerjavo podatkovne strani in dnevniških zapisov.

#### Pregled dnevnikov/obnove

- Kontrolne točke: Enostaven način omejitve količine dnevniški zapisov pri obnovi.
- Obnova deluje v 3 fazah:
	- Analiza: Naprej od kontrolne točke.
	- Redo: Naprej od najstarejše recLSN.
	- Undo: Vzvratno od konca dnevnika do prve LSN najstarejše transakcije živeče ob zrušitvi.
- Med Undo, piši CLR zapise.
- Redo "ponovi zgodovino": Poenostavi proces!